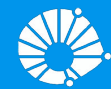

# Algoritmos e Programação de Computadores

Tuplas

#### **Prof. Edson Borin**

Instituto de Computação (IC/Unicamp)

# Agenda

● Tuplas

- - -

● Exemplo

## Tuplas

- Tuplas são uma sequência de elementos separados por vírgulas, representados ou não entre parênteses, isto é, os parênteses não são obrigatórios.
- Pode-se ainda misturar elementos de tipos diferentes.
- Porém, ao contrário de listas, as **tuplas são imutáveis**.
- Exemplo:  $(18, "abril", 9.5, 1)$  é uma tupla de 4 elementos.

## Tuplas: Criando Tuplas

Mais exemplos de tuplas.

```
tupla1 = ('abril', 18, 4, 2018)tupla2 = (1, 2, 3, 4, 5, 6, 7)tupla3 = "a", "b", "c", "d"
tupla4 = ("MC102", )tupla5 = ()
```
 $\text{-tupla4}$  representa uma tupla com um único elemento. A vírgula após o elemento é necessária para diferenciar de uma expressão entre parênteses.

## Tuplas: Criando Tuplas

● Tuplas podem ser criadas a partir de listas com a função tuple()

```
tupla1 = ('abril', 18, 4, 2018)
lista1 = ['abril', 18, 4, 2018]
tuple(listal)print("tupla1:", tupla1)
print("lista1:", lista1)
print("tupla2:", tupla2)
```

```
tupla1: ('abril', 18, 4, 2018)
lista1: ['abril', 18, 4, 2018]
tupla2: ('abril', 18, 4, 2018)
```
## Tuplas

● O que será impresso?

```
t1 = 'A',t2 = ('A')print(type(t1))
print(type(t2))
```

```
<class 'tuple'>
<class 'str'>
```
## Tuplas

● Como strings, tuplas são **imutáveis**.

```
a = (18, "abril", 9.5, 1)a[2] = 9.0Traceback (most recent call last):
  File "<stdin>", line 1, in <module>
TypeError: 'tuple' object does not support item assignment
```
● A utilidade de uma lista imutável ficará mais clara quando discutirmos dicionários.

#### Tuplas: Acessando Valores

As operações para acessar os elementos ou sub-sequências de uma lista também funcionam em tuplas.

```
a = (18, "abril", 9.5, 1)a[2]
9.5
a[1:3]
("abril", 9.5)
```
#### Tuplas: Acessando Valores

● Quase todas operações que são válidas para listas são válidas para tuplas, com exceção das operações que modificam o objeto (como *insert*, *sort* e *remove*)

```
a = (18, "abril", 9.5, 1)print(a[1])
print(a[-1])
```

```
abril
```
1

## Tuplas: Criando tuplas com slicing

● O operador de slicing também funciona em tuplas!

```
a = (18, "abril", 9.5, 1)b = a[2:]print("a:",a)
print("b:",b)
```

```
a: (18, 'abril', 9.5, 1)
b: (9.5, 1)
```
## Tuplas: operador in

● O operador **in** também funciona em tuplas!

```
a = (18, "abril", 9.5, 1)if 9.5 in a:
   print("a contém o valor 9.5")
else:
   print("a não contém o valor 9.5")
```
a contém o valor 9.5

#### Tuplas: operador +

● O operador **+** pode ser usado para concatenar tuplas.

```
a = (18, "abril")b = (9.5, 1)c = a + bprint("a:",a)
print("b:",b)
print("c:",c)
```

```
a: (18, 'abril')
b: (9.5, 1)
c: (18, 'abril', 9.5, 1)
```
## Tuplas: acessando elementos com for

● O laço for pode ser usado para iterar sobre os valores de um tupla

```
t = (18, "abril", 9.5, (2.0, 5.0))for i in t:
  print(i)
```
18 abril 9.5  $(2.0, 5.0)$ 

#### Tuplas: Empacotamento e Desempacotamento

Os elementos de uma tupla podem ser acessados de uma forma implícita na atribuição (conhecido como desempacotamento).

```
x, y = (18, 20)print("x=",x)
print("y=", y)
```

$$
x = 18
$$
  

$$
y = 20
$$

#### Tuplas: Empacotamento e Desempacotamento

A tupla também pode ser implicitamente criada apenas separando os elementos por vírgula (conhecido como empacotamento).

 $x = 18, 20$ print("x=",x)

$$
x = (18, 20)
$$